$\bigcirc$ 

# **Wasser und Weite**

Radfahren

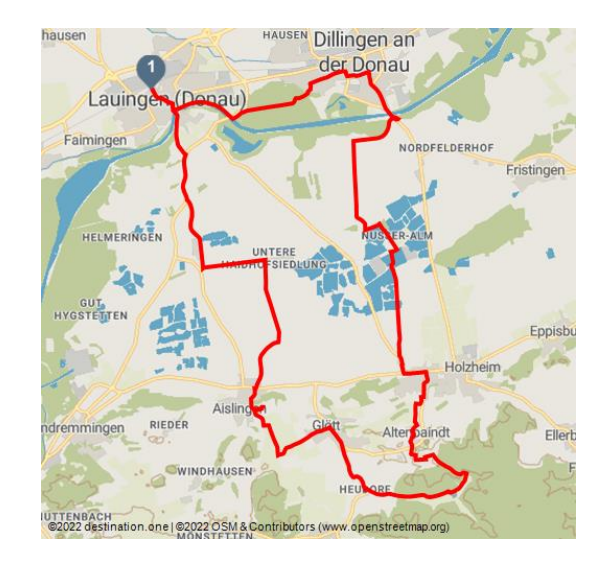

Rast an der Donau - © Joachim Lutz

### **Tourdaten:**

 $\leftrightarrow$ 38,7 km

Distanz

 $\checkmark$ 191 m

Höhenmeter (absteigend)

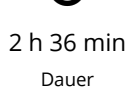

1 510 m Höchster Punkt

∩

188 m Höhenmeter (aufsteigend)

> $\pmb{\downarrow}$ 419 m

Niedrigster Punkt

 $\blacktriangle$ 

**Die Tour führt von der Donau an den Südrand des Donautals, wo das schwäbische Hügelland beginnt.**

#### **Wegbeschreibung:**

Vom Bahnhof Lauingen folgen Sie den Schildern ins Zentrum. Am Marktplatz Richtung Donauwörth, Dillingen halten bis zur Donaubrücke. Hier finden Sie auch das schwarze Piktogramm, das Ihnen den Weg "Wasser und Weite" weist. Auf dem Radweg neben der Fahrstraße am Hofladen vorbei. Sie kommen an die Kreuzung an der B16 und halten sich auf dem Radweg rechts, vorbei an einem Weiher. Sie wechseln an einem großen Bauernhof die Straßenseite und fahren weiter neben der Bundesstraße entlang. Dann auf dem landwirtschaftlichen Sträßchen zur Oberen Haidhofsiedlung. Nach der Siedlung biegen Sie links ab Richtung Unteren

### **Bewertungen:**

★★★☆☆ Panorama ★★★☆☆ Kondition

### **Adresse:**

89415 Lauingen (Donau)

 $\leftarrow$  +49 7325 / 95101 - 40 info@dillingerland.de

### **Ansprechpartner:**

Dillinger Land

tittl@donautal-aktiv.de

#### **Autor:**

Donautal-Aktiv e.V. info@donautal-aktiv.de

### **Organisation:**

Donautal-Aktiv e.V. info@donautal-aktiv.de

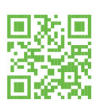

Haidhofsiedlung. Sie radeln über das freie Feld, dann an einer Kiesgrube vorbei. Kurz vor der Unteren Haidhofsiedlung biegen Sie rechts ab Richtung Aislingen. Die Häuser kommen immer näher. Sie erreichen Markt Aislingen auf der Hauptstraße. Fahren geradeaus weiter Richtung Glött 3,5 km. Auf der Kirchstraße an der Kirche vorbei zum Sportplatz.

Quelle: destination.one ID: t\_100072960 Zuletzt geändert am 24.02.2021, 16:41

Nun das Rad abstellen!

Über Stufen steigen Sie hinauf zur idyllisch gelegenen Kapelle St. Sebastian von 1630. Der Aislinger Sebastiansberg bietet Ihnen einen einmaligen Weitblick über das Donautal. Das bis zu 600 m lange und bis zu 210 m breite Plateau war schon in vorgeschichtlicher Zeit befestigt. Seit mehr als 100 Jahren forschen Archäologen auf dem Areal, um herauszufinden und zu rekonstruieren, was die Römer in der Antike in Aislingen gemacht haben. Auf den Informationstafeln ist der momentane Wissensstand verzeichnet.

Jetzt orientieren Sie sich immer Richtung Glött, direkt auf ein Windrad zu über das freie Feld. Der Weg beschreibt einen Rechtsbogen und wenige Meter nach dem Wegweiser führt die Tour hinab nach Glött. Auf der Weilerstraße ins Ortszentrum zur Kirche und zum Platz der Begegnung, rechter Hand das Fuggerschloss.

Die Herrschaft der Fugger ist für die geschichtliche Entwicklung der Gemeinde Glött von ausschlaggebender Bedeutung. Das Oberamt Glött war Sitz eines fürstlichen Herrschaftsgerichtes. 1869 wurde das einstige Wasserschloss in eine Versorgungs- und Pflegeanstalt umgewandelt, welche heute zur Regens-Wagner-Stiftung gehört. Vor über 150 Jahren hat Johann Evangelist Wagner zusammen mit der Oberin Theresia Haselmayr und ihren Mitschwestern vom Orden der Dillinger Franziskanerinnen die "Taubstummenanstalt" und weitere Einrichtungen für Menschen mit Behinderung gegründet. Aus diesen Anfängen hat sich das heutige Regens-Wagner-Werk mit 14 Standorten in Bayern entwickelt. Nähere Informationen finden Sie unter www.regens-wagner.de.

Weiter auf der Hauptstraße aus Glött hinaus. Neben der Landstraße dem Radweg folgen zum Sägewerk Feldbachmühle und weiter nach Heudorf. Im Ort am Wegweiser nach links abbiegen Richtung Altenbaindt 4,8 km. Am Waldrand entlang bis zu einem kleinen See. Sie radeln dann leicht bergauf im Wald weiter bis zu einem Wanderparkplatz. Nach dem Wald auf ein Bauernanwesen zu. Sie überqueren die Landstraße und haben Altenbaindt erreicht.

Das Pfarrhaus in Altenbaindt ist ein geschütztes Baudenkmal.

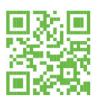

Der an der Südseite der Pfarrkirche St. Stephan gelegene Walmdachbau wurde unter Pfarrer Balthasar Bechtold errichtet.

An der Kreuzung geht es nun Richtung Holzheim und Dillingen. Sie fahren kurz bergab, dann über das freie Feld nach Holzheim und Weisingen. Beide Orte sind direkt aneinandergebaut. An der Herrgottskapelle rechts Richtung Lauingen, auf dem Sträßchen kerzengerade weiter.

Bald kommen Sie an eine Badestelle – Achtung nur ein kleiner Weg zweigt nach links zum Badesee ab! Eine schöne Liegewiese und das klare Wasser laden zum Badestopp ein.

Auf einem Pfad an einem anderen See entlang, dann rechts zur kleinen Brücke über die Kiesförderbänder. Weiter zum Golfplatz mit Einkehrmöglichkeit (Biergarten). Auf dem Radweg zum Bauernanwesen in Riedwiedshausen. Sie fahren geradeaus Richtung Dillingen, dann rechts zur Donaubrücke. Nun Richtung Stadtmitte und Lauingen orientieren. Sie kommen mitten in die Altstadt. Nun die Räder parken und zu Fuß Dillingen erkunden.

**Tipp**: Laden Sie sich vor der Radtour die Smartphone-App "Lauschtour Kneipp Dillingen" herunter oder leihen Sie sich in der Tourismusinfo einen iPod aus. Spannende Geschichten lebendig erzählt machen den Stadtrundgang zu einem besonderen Highlight. Wir empfehlen den Besuch der Stationen 1,2,3 und dann 7 und 8 in der Innenstadt. An den anderen Stationen kommen Sie mit dem Fahrrad vorbei.

Am Ende der Altstadt rechts zur Ampelanlage. Die Straße überqueren am Taxispark. Geradeaus an der Schule und am Krankenhaus vorbei. Achtung: Dort wo der vom Gehweg abgegrenzte Radweg nach rechts geht, biegen Sie links ab. Am Ende der Sackgasse geht es hinunter zum Kneippbecken und zum Rastplatz. Über die kleine Brücke fahren Sie in den Auwald Richtung Lauingen. Schön schattig kommen Sie zu einer Kapelle und dann zum Donauufer. Direkt am Fluss entlang radeln Sie die letzten Kilometer nach Lauingen

#### **Merkmale:**

#### **Informationen**

Natur Highlight, Kulturell interessant, Einkehrmöglichkeit, Rundweg, Beschilderung, Gute Anbindung an ÖPNV

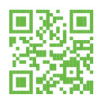

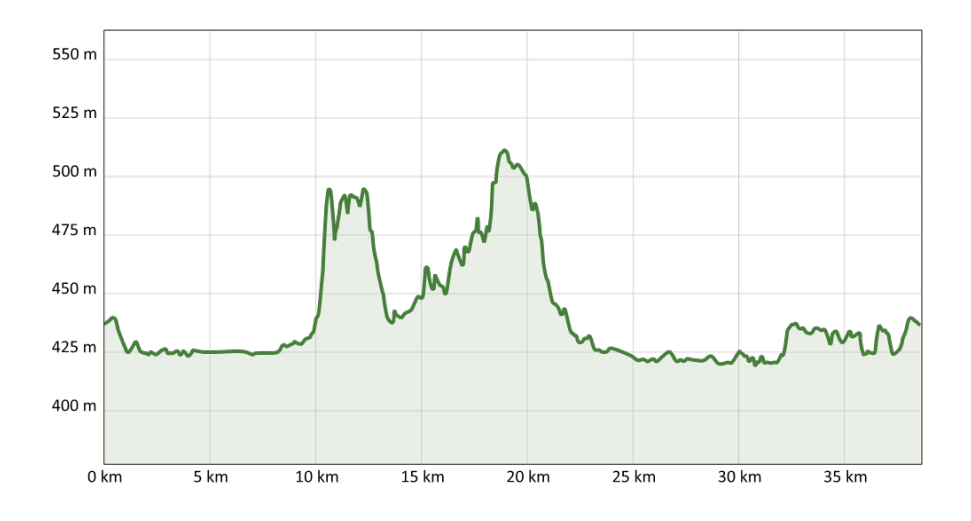

Golfplatz Dillingen mit Almsee - © Joachim Lutz

Herrgottsruhkapelle Weisingen - © Donautal-Aktiv e.V. Badestrand am Wagersee - © Joachim Lutz

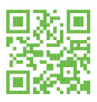

WWW.DONAUTAL-TOUREN.DE

<xsl:value-of select="util:SummonTT('Seite')"/> 4 / 5

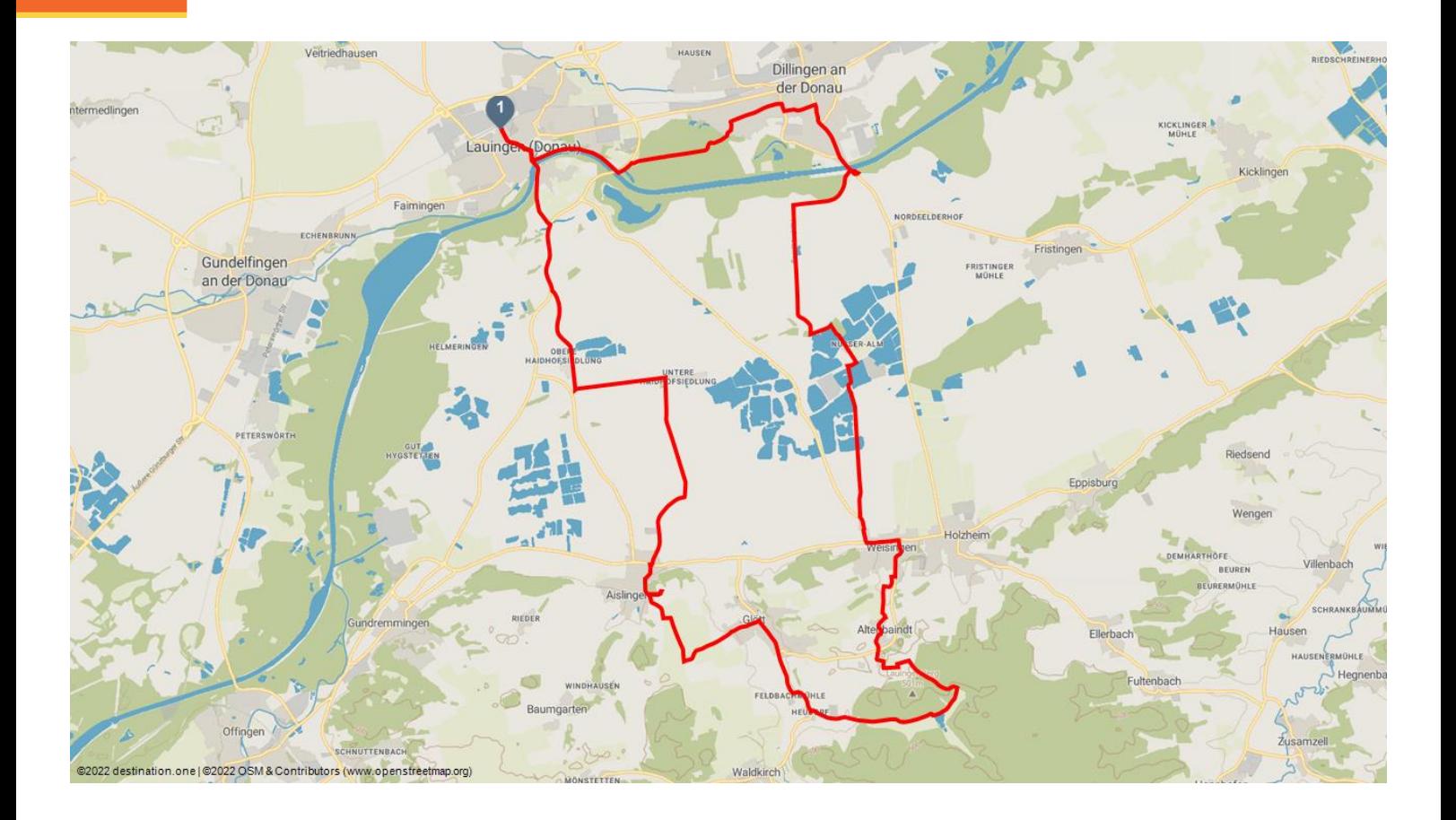

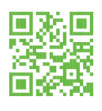